## Quick Start: Desktop at work

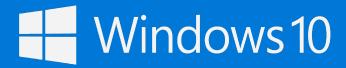

## Flatten the learning curve

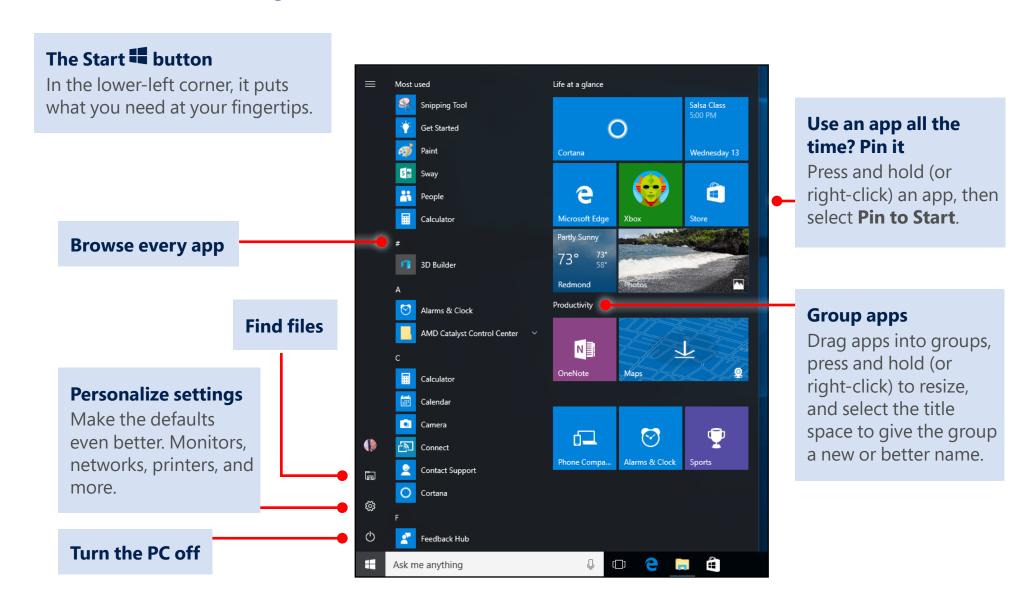

## Quick Start: Desktop at work

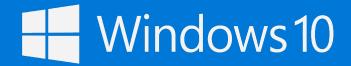

See more of your work at once

## Grab the top of a window and drag to a corner or side

Do it again with another app. Snap as many as four at one time.

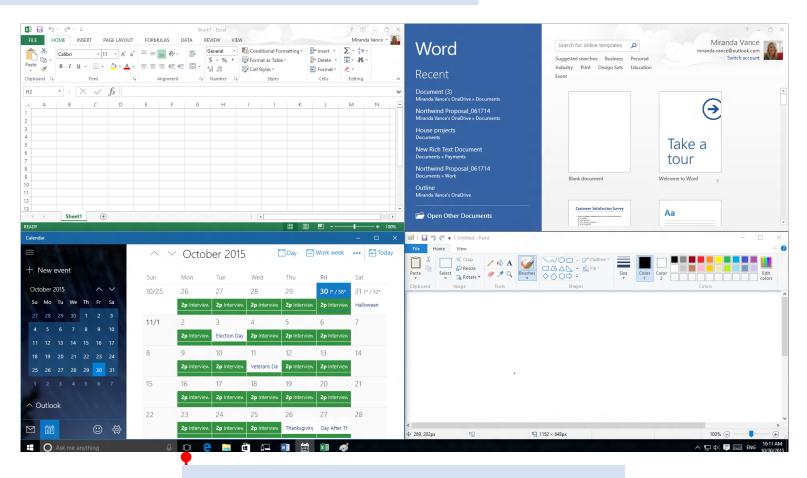

Tap or click Task view D button to switch apps